# 公益社団法人 日本経営工学会 第 **32** 期第 **4** 回理事会議事録

日 時:平成 26年1月11日 (土), 15:00~18:30

場 所:慶應義塾大学日吉キャンパス 協生館 5 階大会議室 出席者:(理事)河野宏和,高橋勝彦,二ノ宮滋,篠田心治,松林伸生,西口宏美,伊呂原隆, 後藤正幸,中出康一,熊谷敏,有薗育生,石井和克,皆川健多郎 (監事)開沼泰隆,水山元

#### 議決事項

**1.** 第 32 期第 3 回理事会議事録の確認の件

庶務担当理事より,(資料:4-1)に基づき第 32 期第 3 回理事会議事録(案)が提示され, 全会一 致で承認された.

**2.** 入会承認の件

会員担当理事より,(資料:4-2-2)に基づき,正会員 2 名,学生会員 2 名の入会申請が報告され, 全会一致で承認された.あわせて,(資料:4-2-1)に基づき,平成 25 年度会員異動報告がなされた.

**3.** その他

なし

#### 協議事項

**1.** 大会規則の改定について

大会担当理事より,(資料:4-3)に基づき,大会開催時期の変更に伴う大会規則の改定について, 改定案が提案された.大会と総会を分離することから春季大会・秋季研究大会という名称の区別 についても協議され,提案内容および開催年度の和暦を西暦に改めることが全会一致で承認され た.

**2.** 支部運営細則の改定について

 支部担当理事より,(資料:4-4)に基づき,支部運営細則の改定について提案された.支部会計に 関する事項については,第 34 条から第 36 条も第 29 条に集約するという方向性が示され,詳細は 支部委員会と財務委員会にて検討することとし,改定案が全会一致で承認された.

**3.** 代議員選挙の運用の効率化について

庶務担当理事より,(資料:4-5)に基づき,代議員選挙の運用の効率化について提案された.選挙 委員の人数減については,実際に開票を担当するのが選挙委員であることから減らさないほうが よいという意見があった.また,候補者の補充については,代議員選挙だけでなく理事選挙にも 適用すればよいという提案があったが,まずは現状で候補者不足となっている代議員から運用し, 理事への適用は次期以降の理事会で検討することとした.協議の結果,細部を再検討するととも に支部担当理事経由で各支部に意見照会を行った上で,次回理事会で再度協議することとした.

### **4.** JIMA 国際化タスク進捗報告について

 国際化担当副会長より,(資料:4-6-1,4-6-2)に基づき,国際化タスクの進捗状況について説明が なされた.(1)2014 年春季大会にて企業事例セッションを設けること(それに伴い基調講演, 特別講演の数を減らしたり無くす可能性もあり),(2)APIEMS2014 における JIMA の名称を冠 したオーガナイズドセッションを企画すること,(3) 2014 年春季大会にて英語のセッションを 設けること,の3点について提案され,(1)と(2)については全会一致で承認された.また(3) については,応募状況見合いでは単独セッションとはせず,企画セッションの中に含める形で行 うことで、全会一致で承認された.

#### **5.** 関連団体評議員および実行委員の推薦について

 国際渉外担当理事より,(資料:4-7)に基づき,経営関連学会協議会評議員選考について提案があ り,開沼泰隆氏(首都大学東京),降籏徹馬氏(高千穂大学)に評議員をご担当頂くことが全会一

致で承認された.内規として設ける選考基準については一部修正の上で次年度から適用すること とした. また,平成26年度工学教育連合講演会実行委員については高野倉雅人氏(神奈川大学) に継続してご担当頂くことが全会一致で承認された.

#### **6.** KIIE-JIMA ジョイントカンファレンスについて

開沼監事より,(別紙資料:4-20)に基づき, KIIE-JIMA ジョイントカンファレンスの経過報告お よび名称を EACIE と変更して開催する同カンファレンスの日程、スケジュール, Post conference publication 等について提案がなされた.スケジュールについては秋季大会にあわせ,11 月 7 日か ら10日とすることとし,詳細については今後検討の上次回の理事会にて再度協議を行うことが, 全会一致で承認された.

**7.** 圓川先生受賞お祝い会について

 会長より,圓川隆夫氏の紫綬褒章受章に関する学会主体でのお祝い会の開催について,これま での経緯が報告なされた.3 月開催という日程の難しさや会場の問題,表彰委員会にて検討中で あることや,ご本人のご意向もあり,単独で祝賀会を開催するのではなく,春季大会にてお祝い する機会を設けることが全会一致で承認された.

### **8.** その他

なし

#### 報告事項

- **1.** 会員担当理事より,(資料:4-2)に基づき,退会について報告がなされた.
- **2.** 財務担当理事より,(資料:4-8)に基づき,平成 25 年度第 3 四半期決算について報告がなされ た.今年度も収入超過となる可能性があるため,特定費用準備金として積み立てる内容を今 後検討することとした.
- **3.** 財務担当理事より,(資料:4-9)に基づき,平成 26 年度仮予算について報告がなされた.来年 度は春季大会が2回になる可能性があること、EACIE の予算を追加で計上すること等も考慮 の上、次回理事会に向け検討することとした.
- **4.** 編集担当理事より,(資料:4-10)に基づき,今後の特集号企画について報告がなされた.EACIE 関連の論文掲載料については会員価格とすることが確認された.
- **5.** 国際渉外担当理事より,(資料:4-11)に基づき,協賛行事他委員会報告事項について報告がな された.
- **6.** 開沼監事より,(資料:4-12)に基づき,第 17 回 IFPR-APR Meeting 報告について報告がなされ た.
- **7.** 企画行事担当理事より,(資料:4-13)に基づき,3 団体連携事業運営委員会の設置について報告 がなされた.
- **8.** 活性化担当副会長より,(資料:4-14)に基づき,3 団体連携事業運営委員会開催結果について報 告がなされた.また,技術士 CPD 対応窓口については国際渉外委員会が担当となることが確 認された.
- **9.** 大会担当理事より,(資料:4-15)に基づき,平成 25 年度秋季研究大会決算について報告がなさ れた.
- **10.** 大会担当理事より,(資料:4-16,資料:4-16-2)に基づき,平成 26 年度大会予定について報告が なされた.大会テーマは「JIMA の国際化と活性化」とし,構成としては特別講演を行わない ことが報告された. また,庶務担当理事より総会は大会前日ではなく,大会 2 日目の午後に 行う予定であることが説明された.また,これらを踏まえて今後(平成 26 年度秋季大会以降) の大会のスケジュール構成に関するガイドラインを示してほしいとの要望があり、次回以降 の理事会で協議することとした.
- **11.** 庶務(広報)担当理事より,(別紙資料:4-21)に基づき,JIMA HP 変更進捗状況について報告 がなされた.
- 12. 庶務(広報)担当理事より, (資料:4-17)に基づき, ものづくり事典の広報について報告がな された.
- **13.** 庶務担当理事より,(資料:4-18)に基づき,規程類の整備状況について報告がなされた.
- **14.** 編集担当理事より,(資料:4-19)に基づき,掲載料・別刷代請求一覧について報告がなされた.

**15.** その他

なし

## ※懇談

● 経営工学企業メンバーのネットワーク化について

 会長より,今後学会が産学連携を円滑に進めていくうえで,関連する企業の情報を会員間で共 有できるようなデータベースがあることが望ましいとの提案があり,今後その整備・構築に向け て議論していくこととなった.

※次回第 32 期第 5 回理事会は、平成 26 年 3 月 15 日 (土) 15:00~18:00, 慶應義塾大学日吉キャ ンパス 協生館 5 階 大会議室にて開催する.

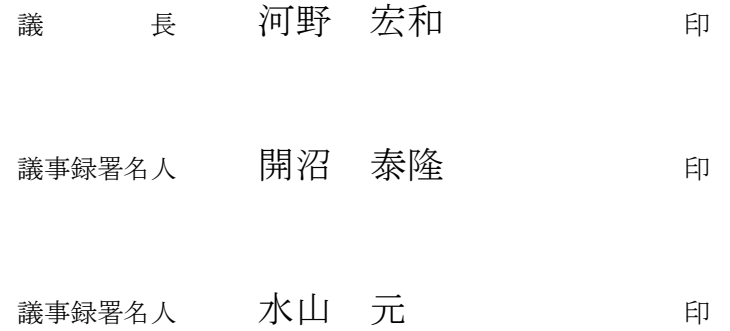